## Palestinian Central Bureau of Statistics release the primary results of **Household Energy Survey July 2003**

## 99.4% of Households Connecting to Public Network, and 71.2% of Households in the **Palestinian Territory are Using Solar Energy Heaters**

PCBS was implemented survey about energy indicators in the households 2003. These indicators covered July in the same year. This survey collected data about energy indicators in the household (electricity, petroleum fuel) in the household activities (cooking, water heating, lighting, and conditioning).

The main results of the survey indicate that 99.4% of households in the Palestinian Territory are connected to the public electricity network, where this percent was about 97.2% in 1999. And the indicators show that 71.2% of households in the Palestinian Territory are utilizing solar energy by using solar energy heaters, where this percent was 68.0% in the same period in 1999.

There is 2.6% of households in the Palestinian Territory have used electrical condition for the purpose of space conditioning, 50.5% of the households used fixed fan, 80.9% of the households used mobile van, and 20.4% of Palestinian households were not conditioning their houses.

The main results of the survey indicate that 99.6% of households in the Palestinian Territory have used gas oven for cooking, where this percent was 99.1% in the same period in 1999. 23.1% of the households used wood burner, where this percent was 14.7% in the same period in 1999. 30.4% of the households used electric oven.

The main results of the survey indicate that 97.6% of households in the Palestinian Territory depend on petroleum gas as a main fuel for cooking, where this percent was 97.7% in the same period in 1999. While1.1% of the households depend on electricity as a secondary fuel for cooking, 4.9% households depend on wood as a secondary fuel for cooking.

There is 17.2% of households in the Palestinian Territory depend on petroleum gas as a main fuel for water heating, 67.2% of households in the Palestinian Territory depend on solar heaters as a main source for water heating. And 79.4% of the households depend on electricity as a main source of conditioning, 98.9% of the households depend on electricity as a main fuel of lighting, where this percent was 97.6% in the same period in 1999.

The main findings of the survey indicate that the average household electricity consumption in the Palestinian Territory during July 2003 was 274 KWh. where this average was 380 Kw.h in the same period in 1999. The average household gasoline consumption in the Palestinian Territory during July 2003 was 39 liters. While the average household petroleum gas consumption was 20 kg. And the average household kerosene consumption was 4 liters during July 2003.

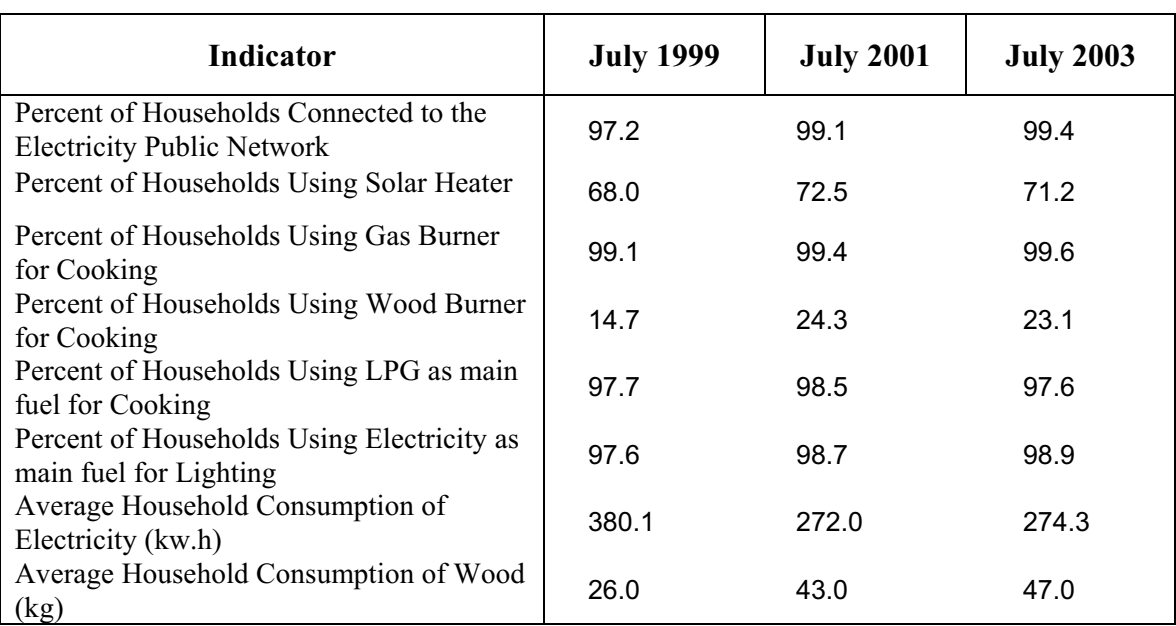

## Comparing table for energy households indicators, July 1999, 2001, 2003